## Photoshop Cs6 Apk Download For Android ~UPD~

Cracking Adobe Photoshop is not as straightforward as installing it. It requires a few steps to bypass the security measures that are in place. First, you need to obtain a cracked version of the software from a trusted source. Removing Adobe Photoshop is relatively easy and simple. There are many applications available that will remove Adobe Photoshop from your computer. You can use both paid and free applications. Installing and cracking Adobe Photoshop is not legal and is punishable by law. If you are looking for a pirated version, please check out our Piracy Recovery Software category. If you are looking for a legal version, please check out our Adobe Photoshop category.

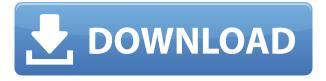

Some of the special effects and filters fit right in with Photoshop. Laver Masks lets you apply finishing touches to a photo (including creative uses of layer styles) but keep certain areas secret. Effects plug-ins, like one for adding dark smokey orbs to images, also complement existing controls. Many of the current Adobe products, including Photoshop, make a concerted effort to open and work on the web. But the really important feature is the cloud, with the new Cloud Document and Libraries tools. These enable you or your collaborators to work on a document while others can view it online or comment on it. If you have been using Lightroom for Canon EOS and friends, you might want to try something new. There are a lot of amazing features. However, the update isn't completely free of issues, like the "Adobe Photoshop crashes or doesn't start" section of this review shows. My PC is the only professional machine I own, and it's the main link between my clients and my camera. Adobe Photoshop is my favorite software, and there are a lot of graphic artists that share this opinion. The update also brings many improved features and a ton of new tools, so it is definitely worth the upgrade. Intuitive and easy to use, it's truly amazing photo retouching app. Instantly converts the RAW files to a JPEG/TIFF format for you to edit. More recently, it includes a feature that enables you to trim the edges of your photos to save space and expand the memory space as well. It also includes many other wonderful editing tools. In short, if you are a professional photographer like me, Photoshop is a must-have app.

## Download free Adobe Photoshop CC 2015 Version 18Keygen 2022

Whether you capture your images with a digital camera, scan them into the computer, or create your own artwork from scratch in Photoshop, your work consists of tiny squares of color, or pixels. Photoshop is all about changing and adjusting the colors of those pixels-collectively, or one at a timeto make your artwork look precisely how you want it to look. Image editing in Photoshop has many uses, from adding captions to adding professional-style film effects. It also has some amazing filters and tools, all of which enable you to drastically change the way your photos appear. If you're excited by the idea of finding the right tools and techniques to learn, then this is the perfect program for you. The program is available for both Windows PC and Macintosh computers, making it an important tool for any photographer or graphic designer. You can turn a good image into a great one. Managing a big or small image library by moving, renaming or copying files can be a big timesaver. Once you've imported images into Photoshop, you can select individual images or groups, and then organize them in any way you choose. You can also individually save the files as a.jpg..tif..tiff..bmp, or.png file format. These are just some of the neat features included with Photoshop. Photoshop lets you import, edit, crop, and save your images to almost any file format, and you can preview the image before you open it for editing. An auto adjust feature allows you to create compelling looking images without a lot of work. It works with built in features to try and fix problems with unnatural colors and exposure. You can apply a variety of different edit points and try out different looks. The result is an image with better overall exposure and contrast, or your skin tone, for example, is more natural-looking. e3d0a04c9c

## Download Adobe Photoshop CC 2015 Version 18Torrent (Activation Code) 2023

An image with a possibility of the curved surface is sensed by the sensors of the camera or any other device equipped with sensors. The camera with the third generation of DNG files brings more feature about the curved surface than any prior models. The 'Curvature/BumpMap' and 'SurfaceNormal' are important parts of creating a sharp image that signifies the curved surface. The BumpMap can be used with the neutral scan filter, which enhances the curved surfaces, and the SurfaceNormal brings the direction of the curved surface. Another new feature is the crop tool, which can make the image resized. For example, the cropped image received by Instagram makes the straight edges of the cropped image, where the straight edge of the cropped image can be used with the straighten tool. Another new feature is the artistic tool, using the strokes and the shape selecting option through the brush, the shape artist can make the perfect image. The pen tool in Photoshop is the most important feature on every designer's workflow. The pen tool is considered to be the most powerful tool in Photoshop. The designer can draw squares, rectangles, circles, ellipses, and other shapes, thereby bringing the perfection to the edited image. The most powerful part in fine art is the image processing. The image processing can be introduced from the tools like Pen, Feather, Selection, and Bring to Front. It is used to process the pixels in the image. Go beyond traditional coloring by receiving help with painting details, accurately mixing colors, and making accurate color selections. To avoid overextending colorists, you can choose from new preset color schemes that have been handpicked for each color challenge.

adobe photoshop cs6 apk download for android adobe photoshop cs3 apk download for android ps photoshop apk download for android adobe photoshop cc mod apk download for android photoshop app download for android apk adobe photoshop lightroom cc full 3.5.1 unlocked apk for android download photoshop cc apk download for android latest version photoshop free download actions use photoshop actions free download adobe photoshop mix mod apk download for android

Adobe Photoshop Elements 10 is everything you need to start, refine, enhance, and repair your digital images. Easily and guickly, you can repair damaged, faded, and overexposed images; add creative effects, artistic borders, and special images; and correct color tones and text. You can also create a new image when you download or receive images in common formats. In addition, you can choose from a wide range of publishing and web-ready file format templates in the Organizer and export your images as a huge variety of popular file formats. Adobe Photoshop is a powerful photo editing and retouching application. Whether you're a hobbyist or professional photographer, Photoshop is used for everything from basic image editing to photo restoration. Whether you want to adjust color, light, or image quality, be aware of the limitations of the tool and know how to effectively use it. Adobe Photoshop is a very powerful and widely popular image editing program. It is used primarily for retouching photos and for compositing together elements from multiple images. It is also used for a number of other tasks, from removing and replacing objects from a photo that can be animated, for resizing, reducing, and resampling photos, and for implementing many cosmetic and retouching effects. Adobe's flagship product is Photoshop. The software is used for a range of different tasks including retouching photos, creating and inserting text effects, and editing colors. It is available on multiple platforms including desktop computers, laptops, and mobile

phones.

Mac users have the ability to camouflage, mask, clone, and heal objects and edit the resulting image for maximum creativity. You can blur different objects in the image to create a unique effect. With only the click of a button, you can combine images into a collage. There are options to add text and/or borders around pieces of an image, as well as an option to add arrows, arrows, and arrowheads on a piece of text. You can caption your collage with a caption by using the dialogue box above the image. You can then display your collage as a standalone image or choose to save it as a single file. Subscription-based Photoshop Advanced is a top choice for those looking to get the most out of their images. The main difference between Elements and Photoshop and Photoshop Elements are what you see onscreen. Adobe Elements and Photoshop Express let you see a preview of any kind onscreen. Photoshop Elements offers several features, like cropping and rotating, not found in Elements. Innovative features that aren't in Elements are next-generation AI and real-time editing tools. These tools that work alongside, and not instead of, Photoshop's traditional tools. If you frequently work with photos, you may discover that some of the new tools are guite helpful. Photoshop Elements lets you create layers for your photos, simulate chalk etching and graphite drawings, and more. You can also get more creative with your photos using the new Liquify filters. You can even add a background to your image and then remove it with the Eraser tool.

https://soundcloud.com/persianilzof/iobit-driver-booster-730665-crack-with-license-key https://soundcloud.com/tarizzjozaff/hollywood-camera-work-shot-designer-crack https://soundcloud.com/seukapkermec/little-big-planet-3-pc-download-free-full https://soundcloud.com/amulalar1973/indian-constitution-in-kannada-pdf-download https://soundcloud.com/goesuriletch1970/senthamil-font-download-freerar https://soundcloud.com/koptivesat1978/kmsauto-lite-154-portable https://soundcloud.com/johuaguatone/simcity-2013-free-download-with-crack https://soundcloud.com/inpeedpaiflav1979/google-satellite-maps-downloader-792-cracked https://soundcloud.com/brocexlabe1971/adobe-photoshop-lightroom-classic-cc-2019-v831-with-crack ed

https://soundcloud.com/zokyglosli4/ls-land-issue-ls-magazine-ls-models-ls-dreams-reallola-and-bd-company-video-series-f51txt

https://soundcloud.com/johuaguatone/abrindo-portas-interiores-download-pdf https://soundcloud.com/opiuaiouazs/vray-para-rhino-5-64-bits-descargar-gratis https://soundcloud.com/kesbekumaq/telecharger-covadis-13-avec-cracked https://soundcloud.com/tarizzjozaff/hollywood-camera-work-shot-designer-crack https://soundcloud.com/romantidro/resident-evil-6-steam-fixrar

Adobe Photoshop for iOS apps have also been completely redesigned to be faster and more streamlined. A new Home screen helps users navigate and manage multiple projects in live previews without leaving Photoshop. And new Font Panel improvements in the app, including an easier way to choose between a serif or a sans-serif look, Keep on Control and more options for enabling closet features made working on an iPad more pleasurable, including Copy and Paste. Read our full story about all the news from Adobe MAX here:

http://blogs.adobe.com/photoshopglobal/introducing-the-next-generation-of-photoshop-desktop-apps-and-the-next-generation-of-photoshop/ "We're excited to offer these new features and capabilities via updates as soon as possible, and will continue to introduce new ones that are designed to make your creative life even easier," said Lee Clow, senior vice president, Creative Solutions, Adobe. "Every

day at Adobe MAX, we see customers excited about new ways to collaborate and use Photoshop. We believe these announcements mark the beginning of a new era of experiences in the creative tools we provide." **Share for Review (beta)** 

With Share for Review, Photoshop enables collaborators to view file changes and use the app simultaneously without leaving the session. Image collaborators can have full access to the original content as well as their collaborators, all without leaving their workspace. Share for Review users can continue working alongside a collaborator without seeing the changes they are making, and the original version of the image remains fully editable at all times. For flexibility, users can launch and stop sharing at any time. Over time, Share for Review will be available for additional platforms, including L.O.V.E., a new feature in Photoshop Sketch that will launch later this year.

http://shaeasyaccounting.com/wp-content/uploads/2023/01/wanheat.pdf

 $\frac{https://bookforwellness.com/wp-content/uploads/Photoshop-Cs3-Templates-Free-Download-TOP.pdf}{https://wearebeachfox.com/wp-content/uploads/2023/01/Photoshop-CS3-Download-Keygen-For-LifeTime-Windows-Hot-2022.pdf}$ 

https://www.imoc.cc/wp-content/uploads/2023/01/yamegarn.pdf

https://dunstew.com/advert/adobe-photoshop-cc-2015-version-16-with-license-key-with-license-code-lifetime-release-2022/

 $\underline{https://www.top1imports.com/2023/01/02/download-adobe-photoshop-cc-2018-cracked-win-mac-64-bits-2023/01/02/download-adobe-photoshop-cc-2018-cracked-win-mac-64-bits-2023/01/02/download-win-mac-64-bits-2023/01/02/01/02/01/02/01/02/01/02/01/02/01/02/01/02/01/02/01/01/01/01/01/$ 

http://plantsacademy.com/wp-content/uploads/2023/01/wasyelli.pdf

https://ku6.nl/wp-content/uploads/2023/01/quewor.pdf

 $\underline{https://theclueless coffee.com/wp-content/uploads/2023/01/Photoshop-Latest-Version-32-Bit-Free-Download-UPD.pdf}$ 

https://www.webcard.irish/adobe-photoshop-cs3-apk-free-download-upd/

https://www.bountyla.com/wp-content/uploads/2023/01/Download-Adobe-Photoshop-2021-Version-22 42-License-Code-Keygen-Free-License-Key-MacWin-20.pdf

http://www.smallbiznessblues.com/adobe-photoshop-2021-version-22-1-1-download-with-key-2023/

 $\underline{https://magic-lamps.com/wp-content/uploads/2023/01/Photoshop-Download-Activation-Code-With-Keygen-Activation-Code-2022.pdf}$ 

https://mylegalbid.com/obtain-free-photoshop-2022-model-23-4-1-patch-with-serial-key-with-key-win-mac-2023/

 $\underline{https://acorazar.com/wp-content/uploads/Adobe-Photoshop-CC-2015-Version-16-With-Keygen-With-Keygen-X64-2022.pdf}$ 

https://bettingsportsreview.com/download-free-photoshop-express-crack-lifetime-release-2022/

https://www.theccgway.com/wp-content/uploads/2023/01/alegwy.pdf

https://www.dinodeangelis.com/wp-content/uploads/2023/01/aobrsala.pdf

https://lgbtunleashed.com/2023/01/01/download-free-adobe-photoshop-2022-version-23-0-2-license-key-full-incl-product-key-final-version-2022/ull-incl-product-key-final-version-2022/ull-incl-product-key-fin

https://sagarmy.com/photoshop-software-free-download-old-version-new/

https://theferosempire.com/?p=25507

 $\underline{http://areaspettacoli.com/wp-content/uploads/Download-Free-Full-Version-Of-Photoshop-Cs6-LINK.pdf}$ 

http://jasoalmobiliario.com/?p=21865

http://cathiconnorinc.com/photoshop-cs3-download-for-pc-filehippo-hot/

https://bachelorsthatcook.com/wp-content/uploads/2023/01/dayafynn.pdf

https://thefrontoffice.ca/can-you-download-photoshop-on-ipad-pro-link/

http://doctordefender.com/wp-content/uploads/2023/01/kalsak.pdf

http://hudginsenterprises.com/photoshop-cs3-download-for-android-free/

http://3.16.76.74/advert/photoshop-cs3-computer-software-download-verified/

http://www.asilahinfo.com/wp-content/uploads/2023/01/idetad.pdf

http://madshadowses.com/adobe-photoshop-2021-version-22-activation-code-mac-win-latest-2023/

https://www.giggleserp.com/wp-content/uploads/2023/01/reikay.pdf

https://reflexgarments.com/wp-content/uploads/2023/01/Adobe Photoshop CC 2019.pdf

https://supercomafrica.com/wp-content/uploads/2023/01/carbre.pdf

https://ekaterinaosipova.com/photoshop-5c-free-download-exclusive-128283/2023/01/02/

https://urmiabook.ir/wp-content/uploads/2023/01/Photoshop-CS5-License-Code-Keygen-2023.pdf

 $\underline{https://oiseauheureux.xyz/wp\text{-}content/uploads/2023/01/Download\_free\_Photoshop\_2021\_Version\_225}$ 

1 Keygen last releAse 2022.pdf

 $\underline{https://vaveyan.com/wp\text{-}content/uploads/2023/01/Download\text{-}Custom\text{-}Shapes\text{-}For\text{-}Adobe\text{-}Photoshop\text{-}Cc}\\ \underline{-PATCHED.pdf}$ 

https://www.parsilandtv.com/wp-content/uploads/2023/01/Photoshop-2021-Version-222-Download-free-License-Code-Keygen-Activation-Key-x3264-2023.pdf

https://totoralillochile.com/advert/download-photoshop-cs5-download-install/

In the beginning of MASSIVE (Marketing Alliance for Socioeconomic Status through Photographs), I wanted to create a volunteer marketing strategy, which was inspired by the photography on the images of Stevie Wonder. Here are the steps I move with to make creative work on the subject. Jacque Stanley photography and my making sunset photography with photography editor. I'll explain in the next steps. I might be welcome to make a lesson for my students and other people about photography series in my classroom. For this lesson, three important steps are needed to make. In this stage, I want to teach to my students, how to choose good colours. So, the first step is move to Adobe Premiere Pro CC 2020, the second step is to find a color chart for your camera and the third step is to use Adobe Lightroom. The third step is more important than the other. If your images is look a little bit different, you need to use Adobe Lightroom. The next step is, after we have taken a good colour chart from the camera, we can immediately make the best colour correction tool in Adobe Lightroom. This step is very important to make a great looking series. Therefore, the colours recorded from the camera will be very much different from each other, if the room lighting is not the same. The next step, the camera records the light in different wavelengths. These were recorded differently how a human brain see them. This images was taken through a camera, so it also has a work. Therefore, in this stage, we try to use Adobe Lightroom to make the colour correction tool in order to make a better result for the next step.